## 知 l2tp拨号总部成功后经ipsec访问分部

**[刘银川](https://zhiliao.h3c.com/User/other/9457)** 2018-01-24 发表

客户平时出差,通过l2tp拨号访问总部,上网方式为PPPOE拨号。总部是固定IP上网,分部是PPPOE 拨号上网,总部与分部间已经建立了野蛮模式的ipsec vpn,现在客户要达成访问分部私网的需求。 由于客户与分部均为PPPOE拨号上网,一般的vpn均不能满足直接访问的需求,可以通过ipsec访问域 名来实现。但由于分部数量众多,操作繁琐,于是想到可以利用现网环境来满足需求。当客户与总部 建立起l2tp vpn后,会自动生成一条优先级最高的默认路由,指向总部VT接口。那么只需要在已有的ip sec vpn的感兴趣流中匹配到l2tp和分部私网的地址,便可以实现从总部经ipsec访?问分部的目的。

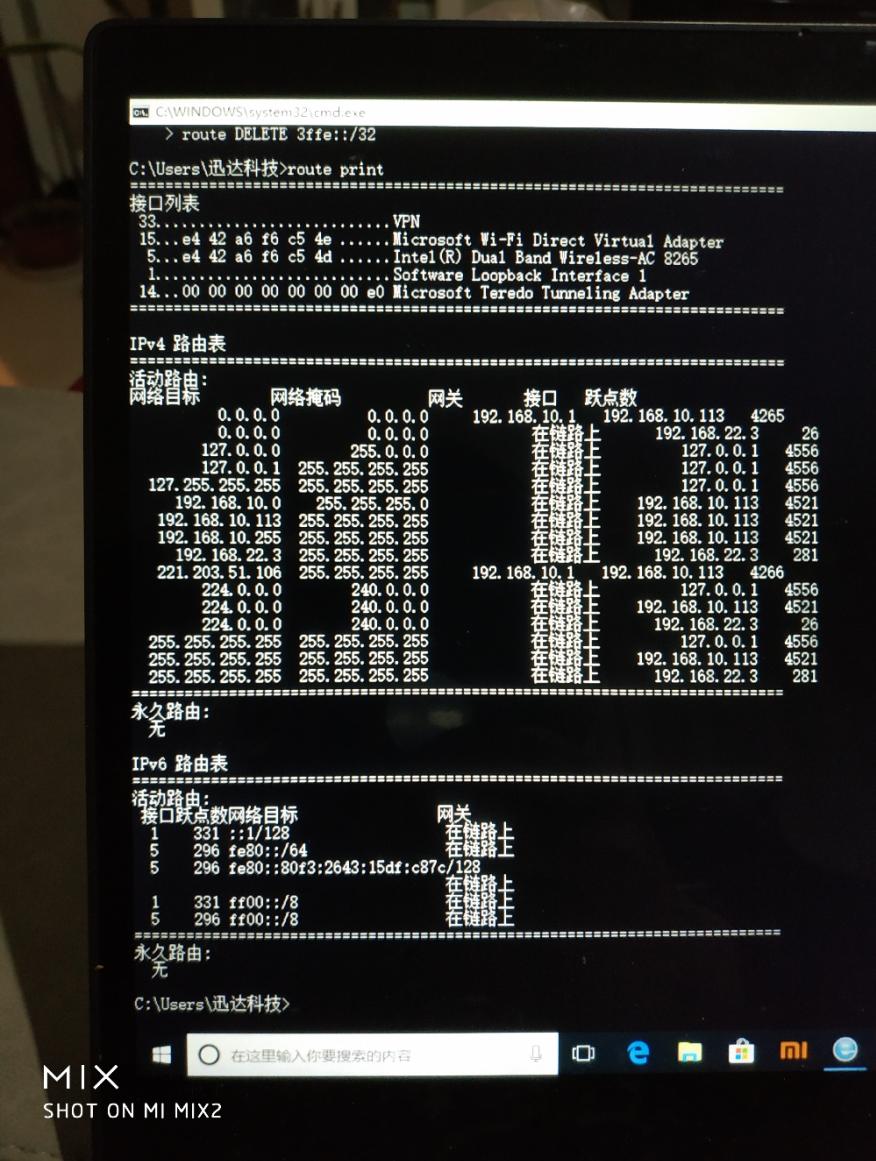

在总部与分部的ipsec感兴趣流中加入l2tp和分部私网的地址,由于总部是模板的方式,所以要先由分 部触发ipsec流,在总部生成一条源为l2tp目的为分部私网的ipsec sa。当客户访问分部私网时,会将请 求包发给总部,总部匹配到ipsec感兴趣流,会与分部之间建立起对应的ipsec vpn,然后分部通过vpn 与客户建立连接

关键配置: 总部: acl advanced 3001 rule 5 deny ip source 192.168.22.0 0.0.0.255 destination 192.168.0.0 0.0.0.255 //nat穿越 acl advanced 3010 rule 5 permit ip source 192.168.22.0 0.0.0.255 destination 192.168.0.0 0.0.0.255 //ipsec中放通l2tp到分部私网的acl 分部: acl number 3001 rule 5 permit ip source 192.168.20.0 0.0.0.255 destination 192.168.22.0 0.0.0.255 //ipsec中放通分部私网到l2tp的acl acl number 3010

1、由于ipsec是野蛮模式,所以需要分部主动触发,但这样就要求每次访问总部前都要分部先触发, 过于繁琐。可以在总部建一个环回口,地址为l2tp的网段,然后在分部长连接该地址(NTP或NQA协议 ,活学活用),保证ipsec隧道不老化。这样客户只要拨号到总部便可以随时随地访问分部,简便快捷  $\overline{\phantom{a}}$ 

(参考案例:11145)

2、在遇到类似问题时,建议根据客户的需求及现网环境找出最简单有效的解决方法,不要墨守成规, 只用学到的东西生搬硬套。